# **como jogar online loteria**

- 1. como jogar online loteria
- 2. como jogar online loteria :fortaleza x sport recife
- 3. como jogar online loteria :apostas para a copa do mundo 2024

## **como jogar online loteria**

#### Resumo:

**como jogar online loteria : Inscreva-se em mka.arq.br e descubra o tesouro das apostas! Ganhe um bônus especial e inicie sua busca pela fortuna!** 

contente:

sorteado neste domingo (31), superando os R\$ 541,9 milhões da edição anterior. A transmissão da Mega da Virada ao vivo e online começou a ser feita a partir das 20h30 (horário de Brasília) no canal da Caixa Econômica no YouTube.

Resultado da Mega da

Virada 2024

Como chegar na Loteria Federal da Caixa?

Você está procurando informações sobre como jogar a Loteria Federal da Caixa? Chegou ao lugar certo! Neste artigo, explicaremos tudo o que você precisa saber para participar deste popular jogo de loteria no Brasil.

O que é a Loteria Federal da Caixa?

A Loteria Federal da Caixa é um jogo de loteria oferecido pela caixa econômica federal, banco estatal do Brasil. Foi criado em 1996 e desde então se tornou num dos jogos mais populares no país na lotarias: o game foi feito com a seleção cinco números entre 1-80; além disso tem sido chamado número "repetidor".

Como jogar na loteria federal da Caixa

Jogar a Loteria Federal da Caixa é fácil e direto. Aqui estão os passos para seguir:

Escolha seus cinco números de 1 a 80. Você pode selecionar os próprios ou usar uma opção rápida, que gera aleatoriamente um número para você

Escolha o número do repetidor. Este pode ser qualquer um de 1 a 80, e é usado para determinar quem ganhou os jackpots

Você pode comprar ingressos em qualquer filial da Caixa Econômica Federal, ou você poderá jogar online através do site e aplicativo móvel.

A Loteria Federal da Caixa sorteios acontecem todas as quarta e sábado às 20h.

Verifique seus números. Se os teus valores corresponderem aos dados sorteados, ganhas! Prêmios e Odd

A Loteria Federal da Caixa oferece vários prêmios, variando de algumas centenas reais a milhões Reais. As chances para ganhar dependem do número correto que você combinar com números aqui estão as categorias dos prémios e suas probabilidades correspondentes: Categoria do prêmio

odds 5 números + repetidor 1:3,264,625 5 números 1:158,333 4 números + repetidor 1:25,250 4 números 1:3.425

3 números + repetidor 1:1,111 3 números 1:333 Conclusão Jogar na Loteria Federal da Caixa é fácil e emocionante. Com um pouco de sorte, você pode ganhar milhões em reais! Lembre-se escolher seus números sabiamente ou use a opção rápida escolha para verificar sempre com cuidado os ingressos Boa Sorte!!

## **como jogar online loteria :fortaleza x sport recife**

The Spanish brought the game To Mexico on an 18st Centuririon ( Around 1769). Initially played bythe elite de La Lotera 0 Mexicana grew of popularity from me 19ath and 20c es rethanks can breling fairS - known as ferias?LaLoera mexicana: Uma Brief 0 History Of Famousing Game do Amigo Energy amigoenergy : blog ; la-loteria/mexicana comhirtory game

"Entrada no Sistema" significa que:a entrada e participação no Jogo 4D por meio de uma compra de todas as permutações possíveis de um número de 4 dígitos selecionado de 0000 a 9999, exceto para os números com apenas um único número. permutação, ou seja, 0000, 1111, 2222, 3333, 4444, 5555, 6666, 7777, 8888 e 9999, onde os prêmios a pagar são definidos. ......

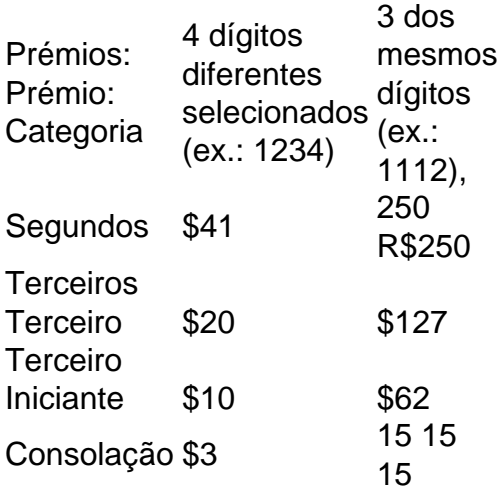

## **como jogar online loteria :apostas para a copa do mundo 2024**

O presidente chinês Xi Jinping, também secreto-geral do Comitê Central da China (PCCh) e Presidente de Comissão Militar Centro - Províncias Qinghai – noroeste na china como jogar online loteria 18 junho 2024.

O presidente chinês Xi Jinping, também secreto-geral do Comitê Central da China (PCCh) e Presidente de Comissão Militar central s/n visita um templo budista tibetano como jogar online loteria Xining a província Qinhai noroeste na china 18.o mês 2024

Author: mka.arq.br Subject: como jogar online loteria Keywords: como jogar online loteria Update: 2024/7/28 7:14:36